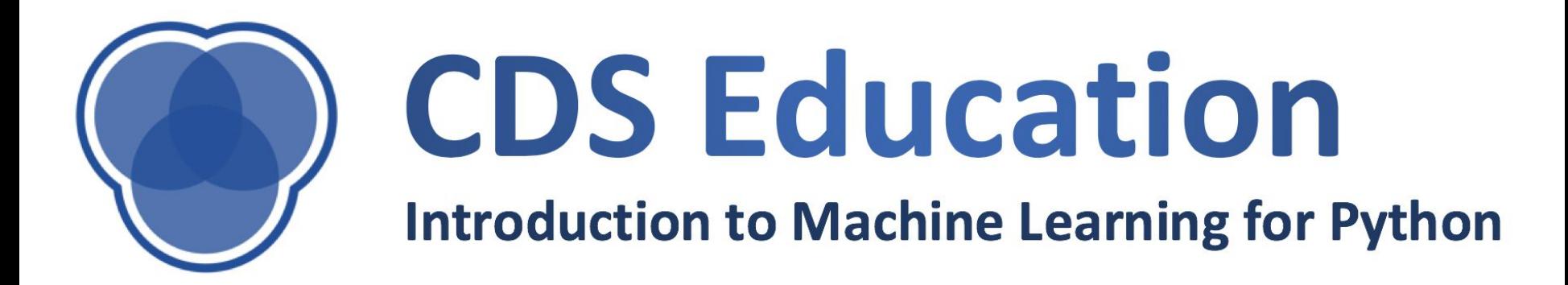

# **Support Vector Machine**

#### **Vector Dot Product**

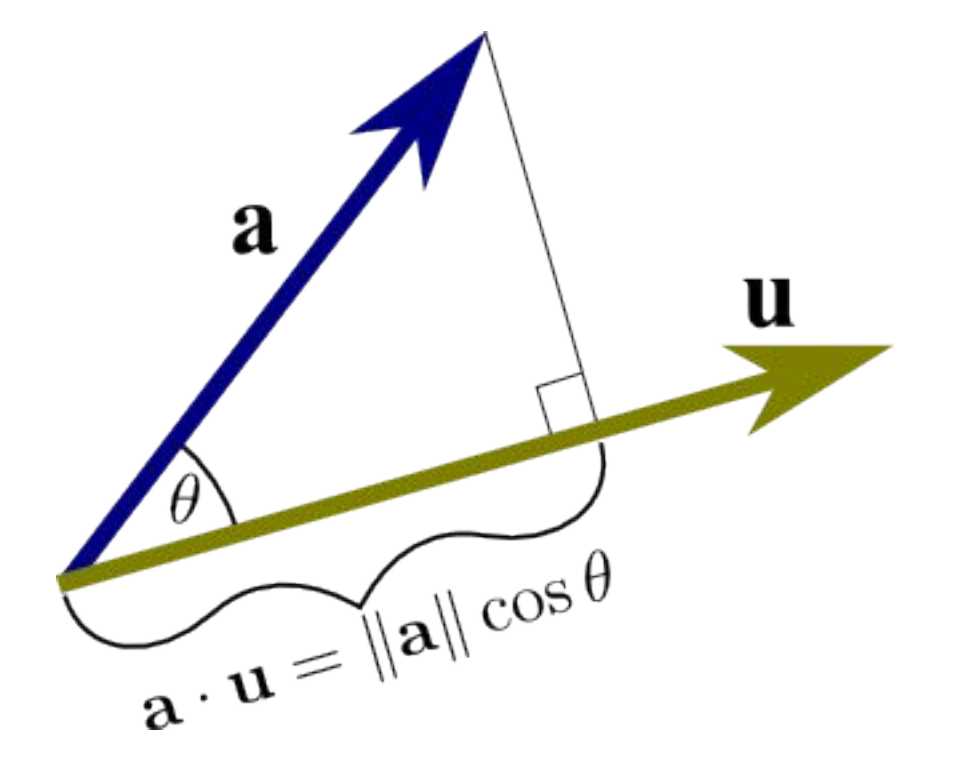

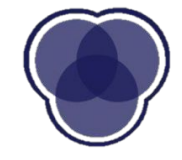

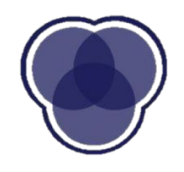

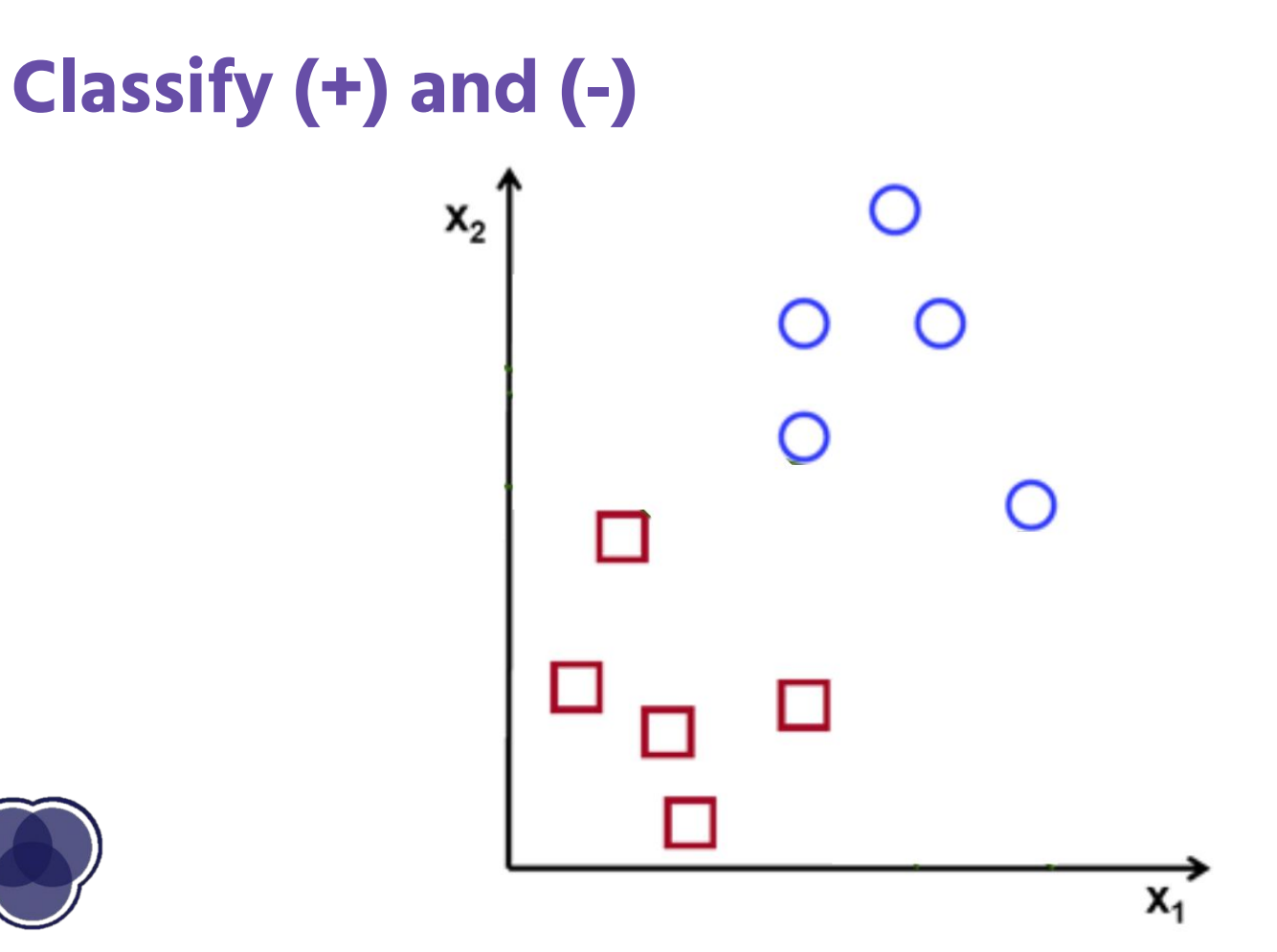

## **Which Hyperplane?**

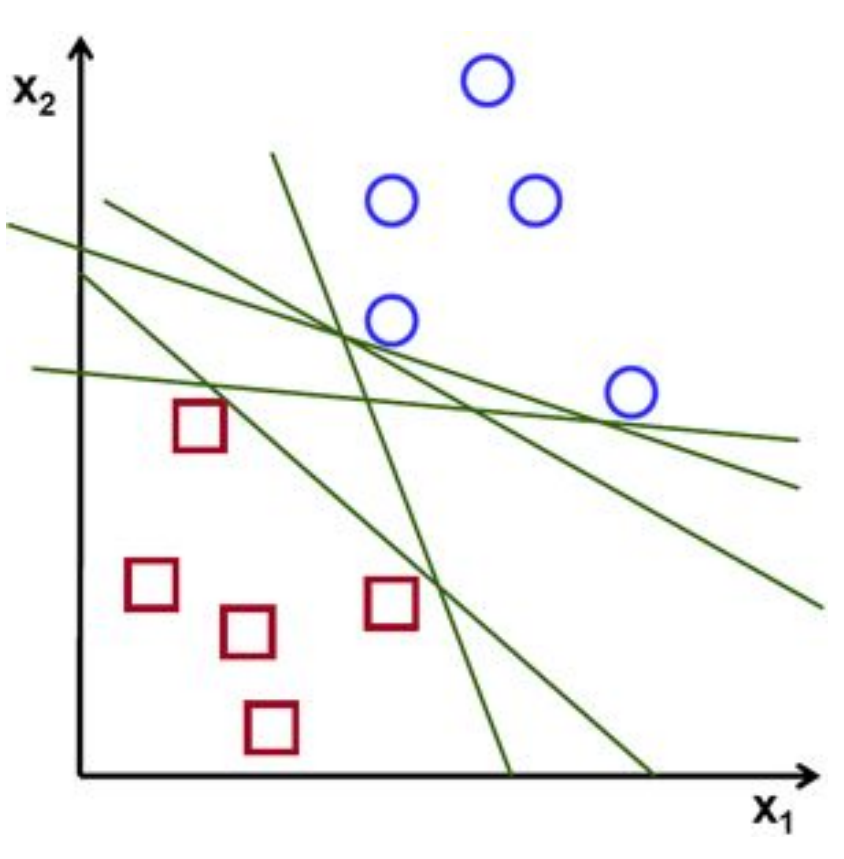

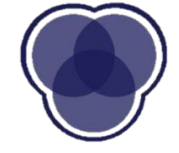

### **Optimal Solution**

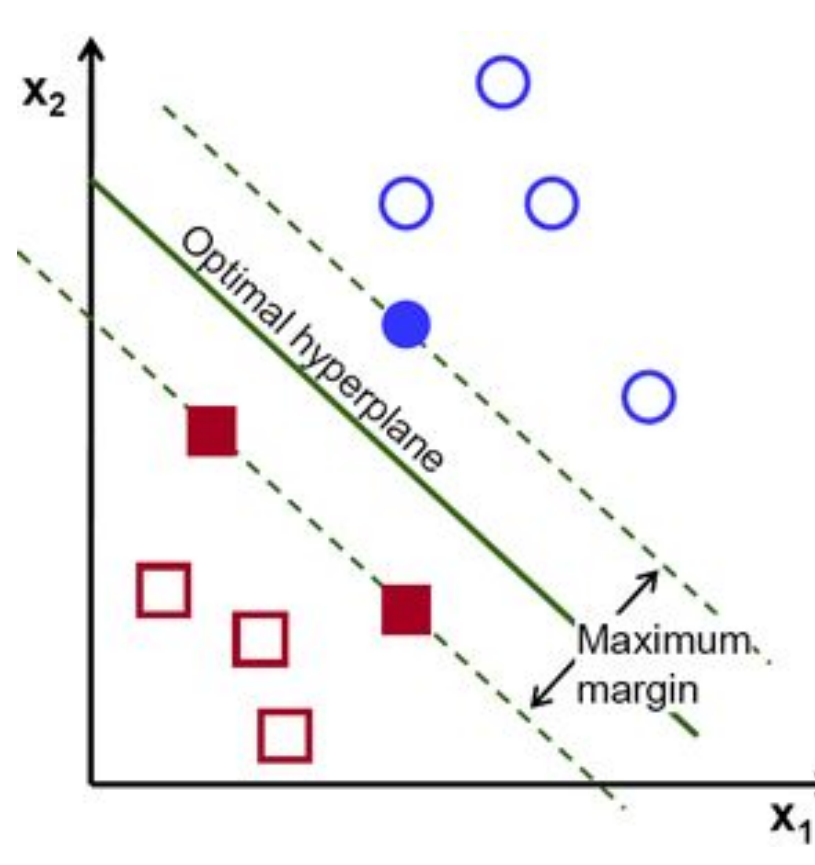

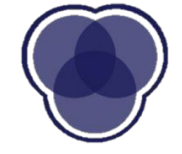

#### **Vector Dot Product**

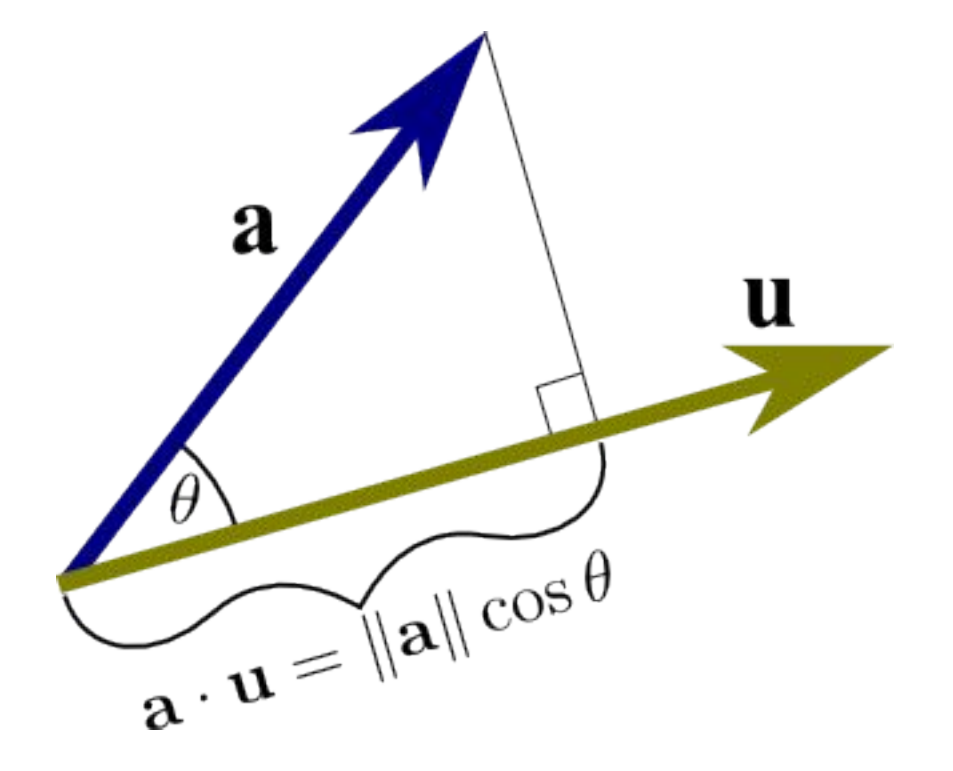

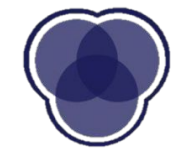

### **Optimal Solution**

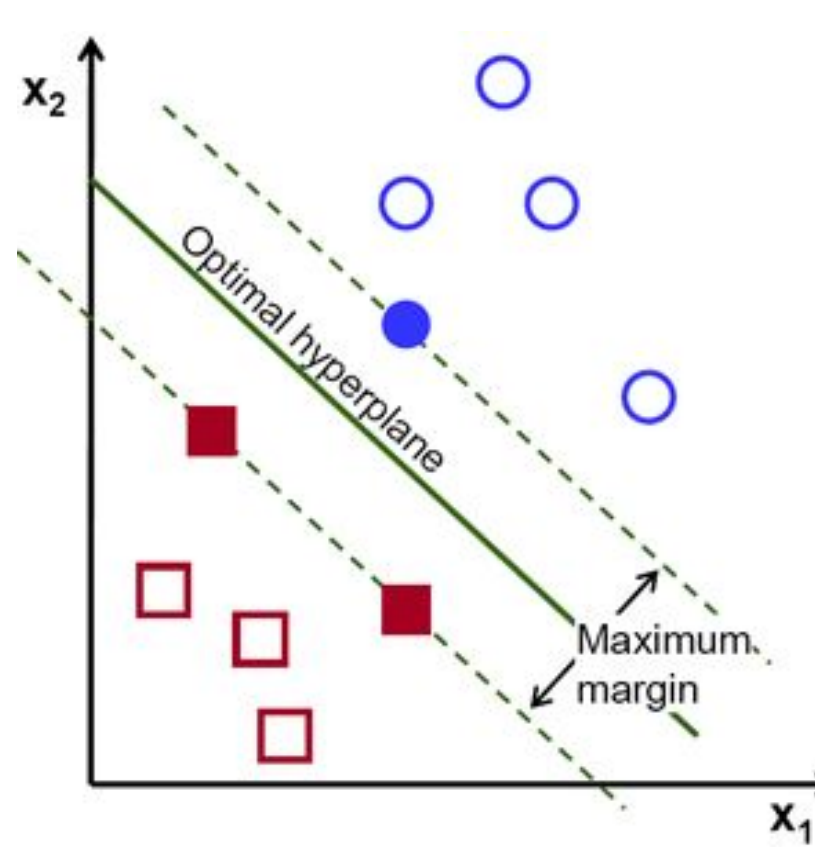

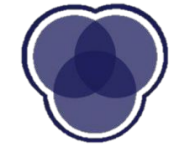

#### **Support Vector Machine**

**Memory efficient**

**Used for classification in a higher dimension**

**Slow calculation time**

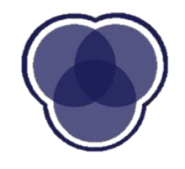

## **Maximal Margin Classifier**

- ➢ We want to find a **separating hyperplane**
- $\triangleright$  Once we find candidates for the hyperplane, we try to maximize the **margin**, the normal distance from borderline points
	- Only **Support Vectors** matter

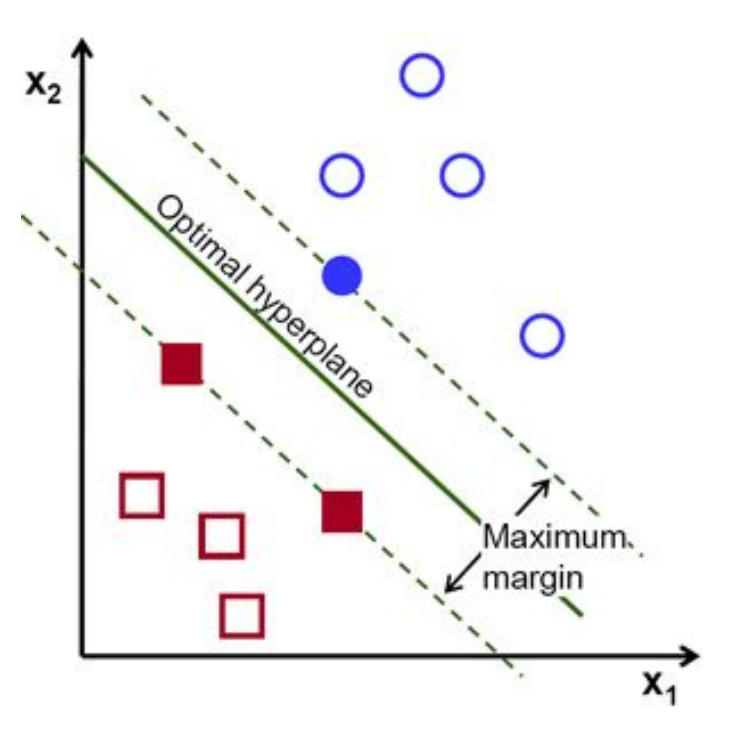

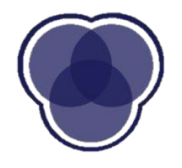

### **2 Dimensional Example**

 $\triangleright$  The data points will be separated by a line

 $y = mx + b$ 

 $\triangleright$  Tweak parameters to find best line of separation

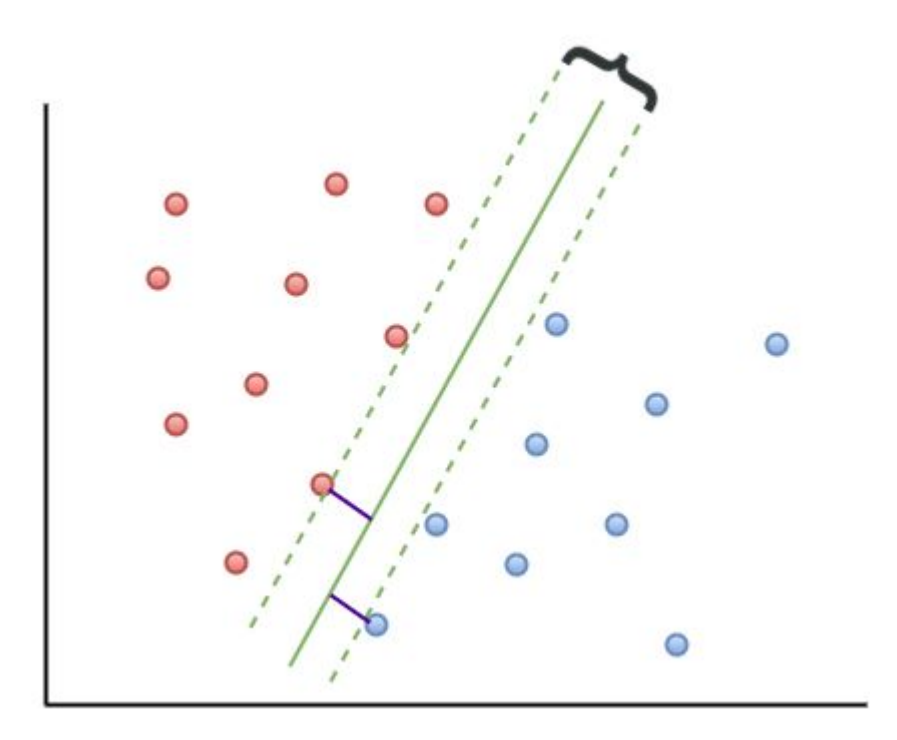

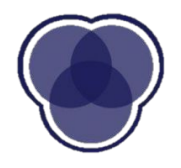

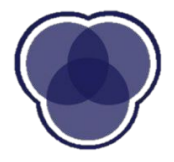

## **What if..**

### **Which one is better**

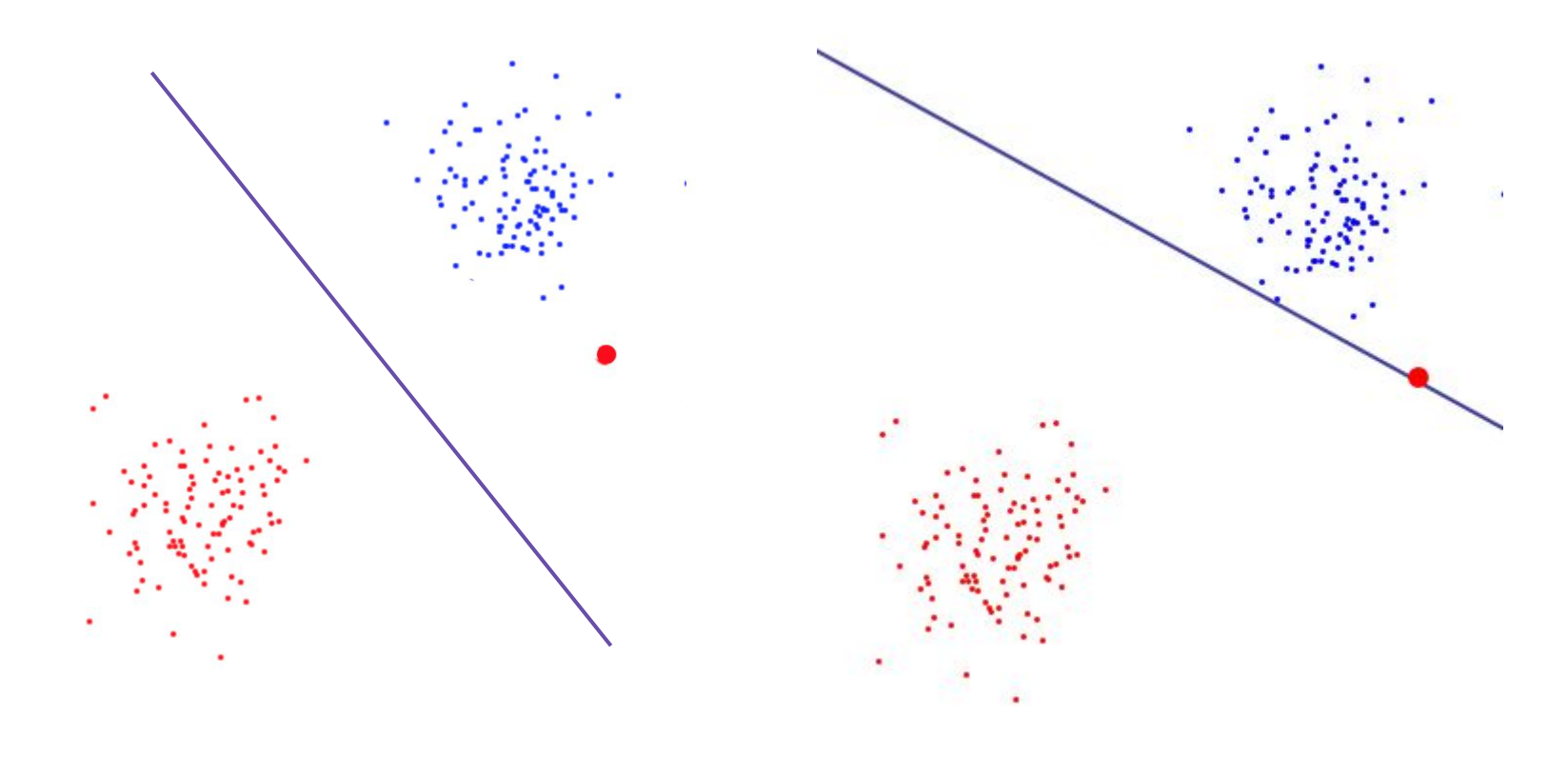

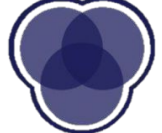

## **Margins**

- $\triangleright$  Cost function to penalize for errors
- $\triangleright$  Hard margins vs. Soft margins

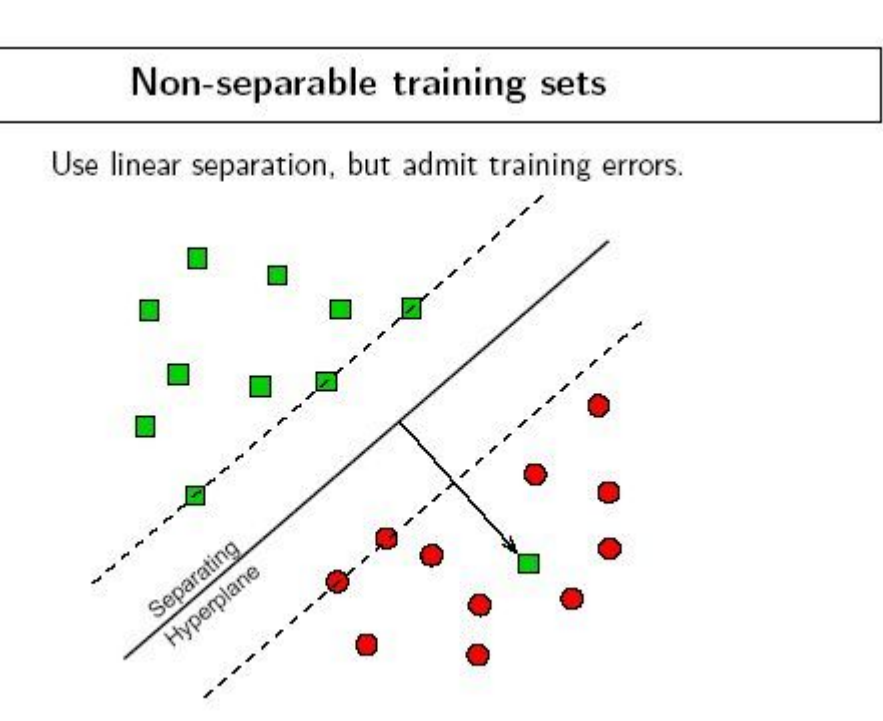

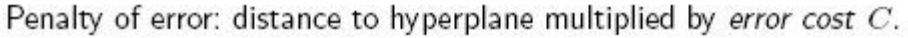

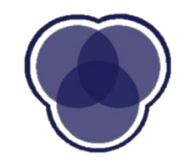

## **Hard Margins**

- $\triangleright$  High penalty value
- $\triangleright$  The hyperplane can be dictated by a single outlier

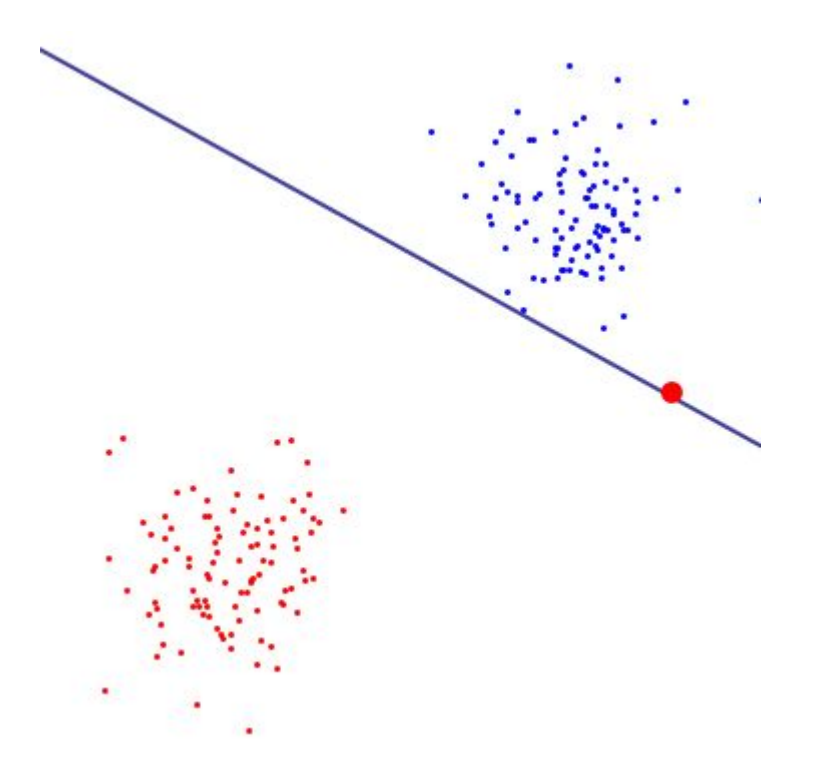

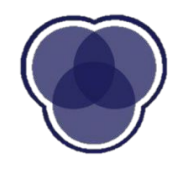

## **Soft Margins**

- $\triangleright$  Used in non-linearly separable datasets
- $>$  Allow for misclassification
- $\triangleright$  Can account for "dirty" boundaries

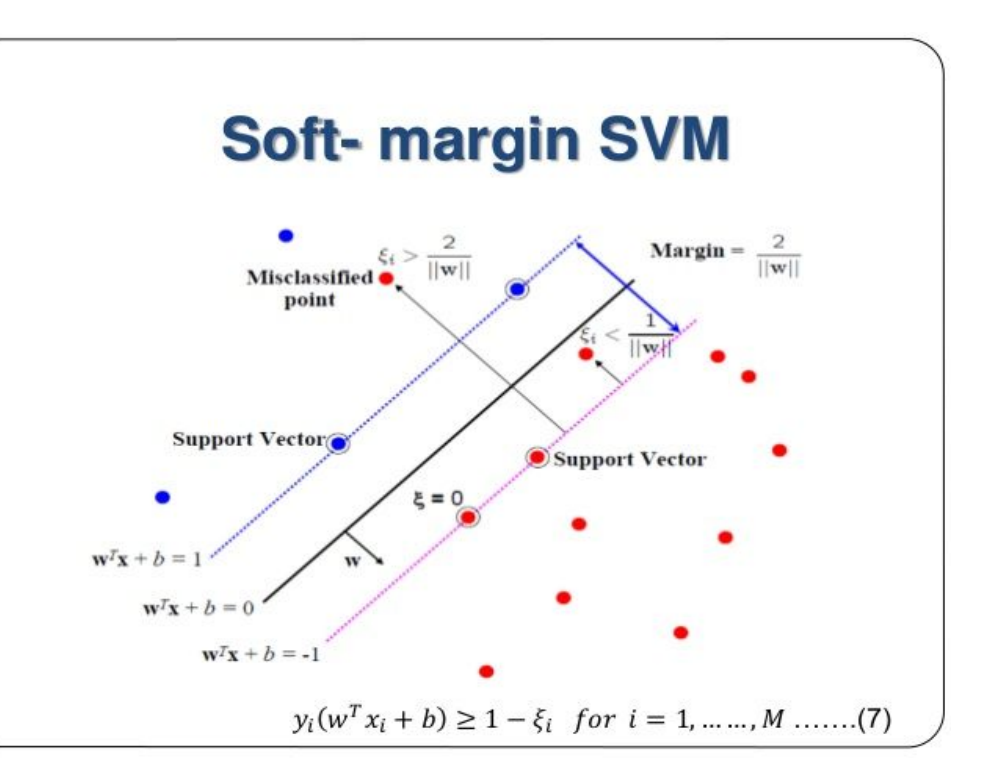

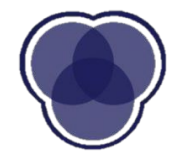

#### **Hyper-Parameters**

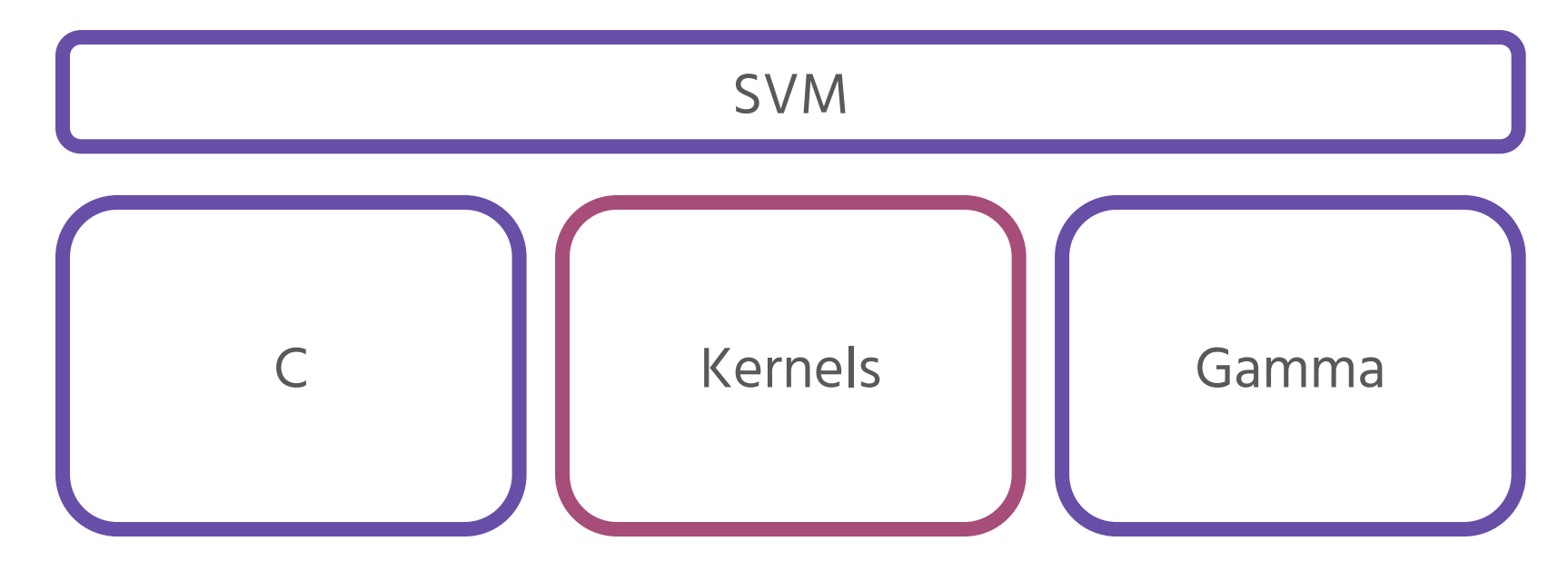

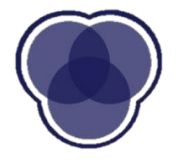

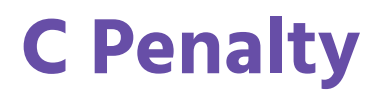

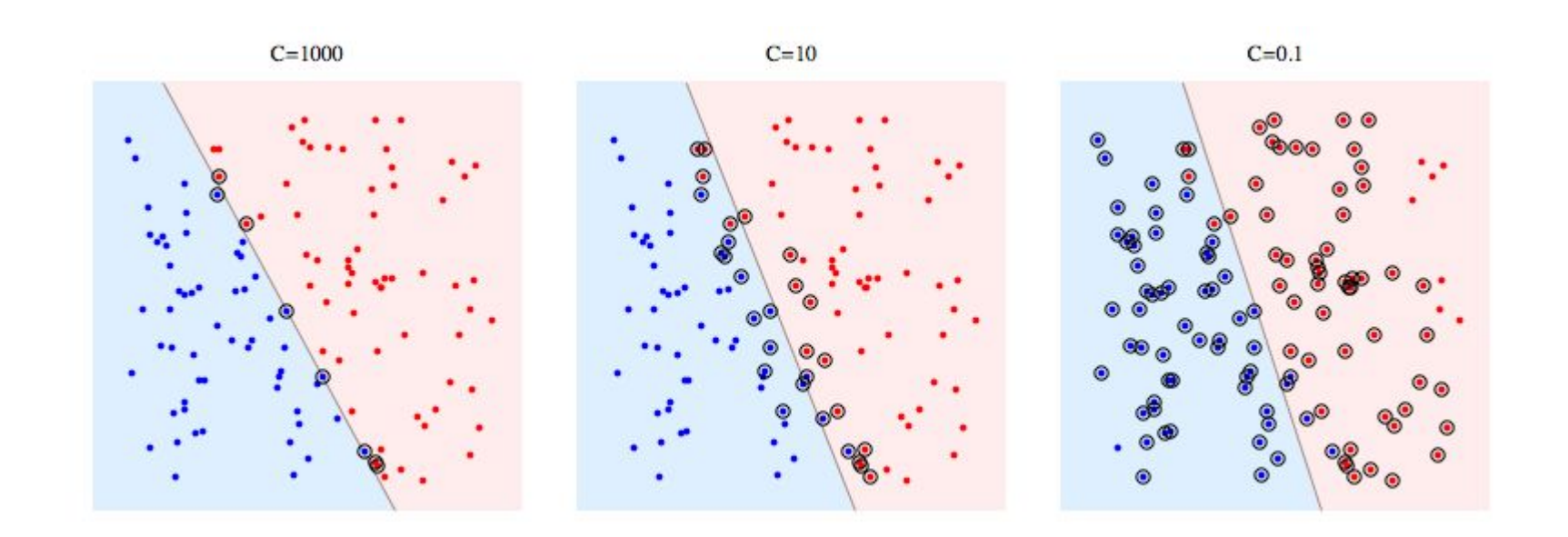

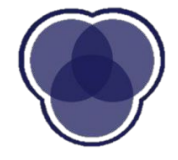

### **C Penalty**

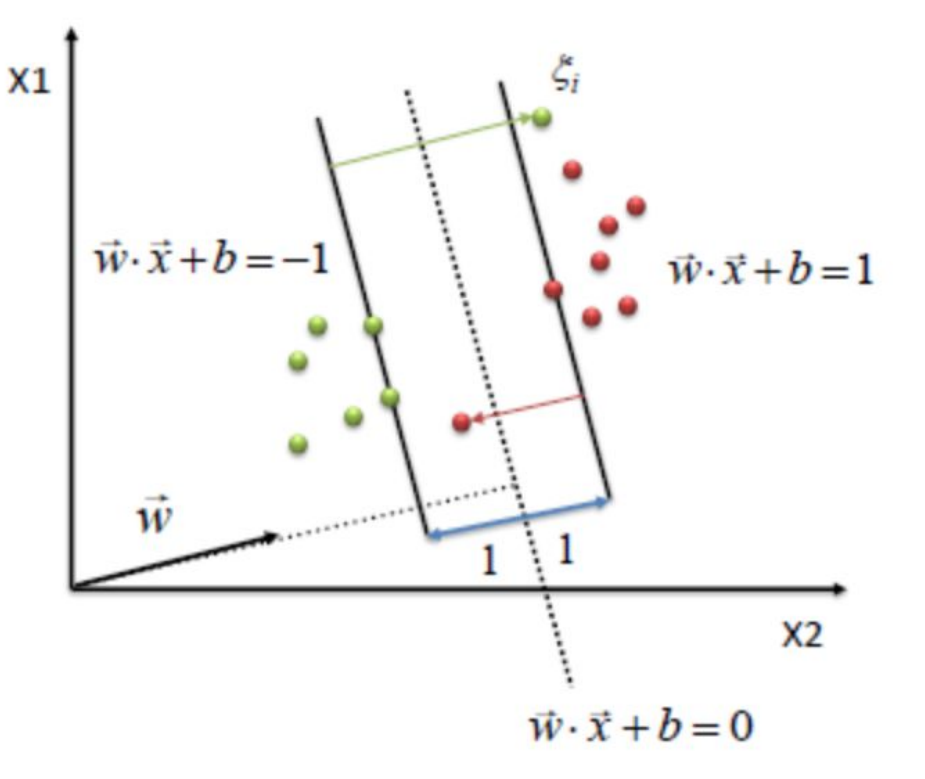

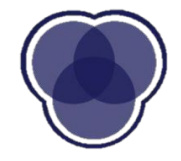

### **Kernels**

- $\triangleright$  You cannot linearly divide the 2 classes on the xy plane at right
- Solut Introduce new feature,  $z = x^2 + y^2$ (**radial kernel**)
- $\triangleright$  Map 2 dimensional data onto 3 dimensional data. Now a hyperplane is easy to find.

(Imagine slicing a cone!)

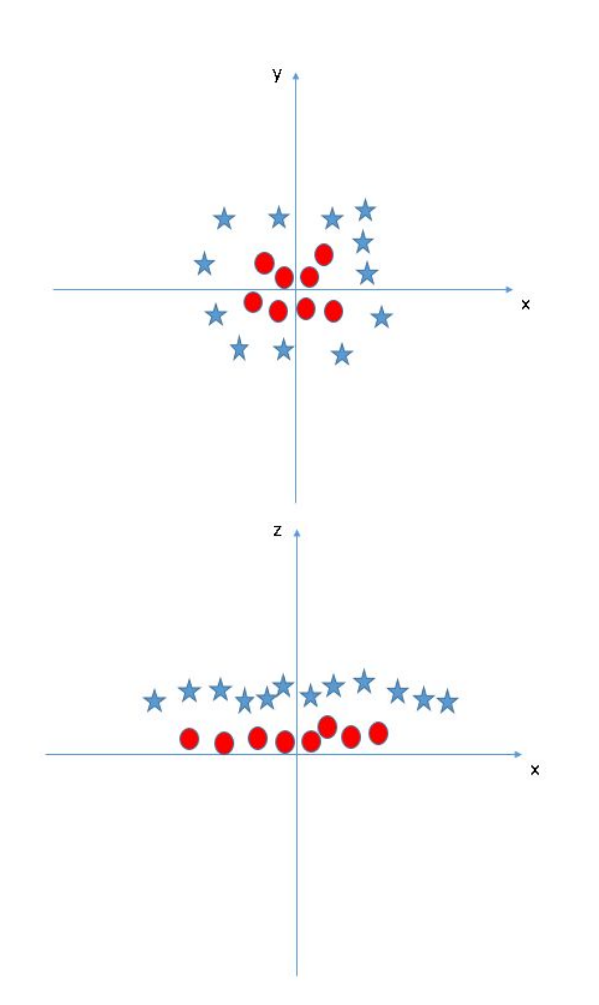

#### **Kernels**

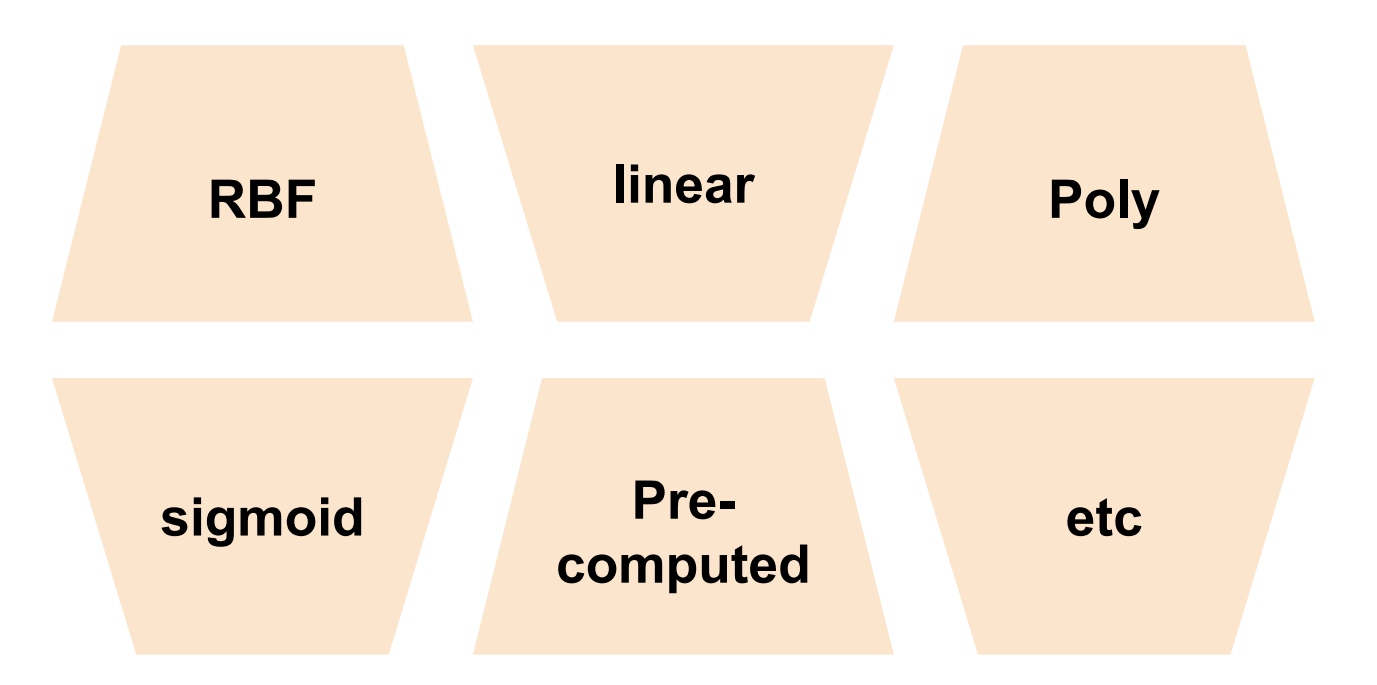

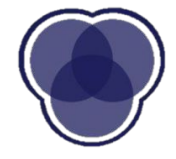

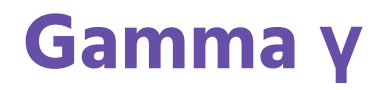

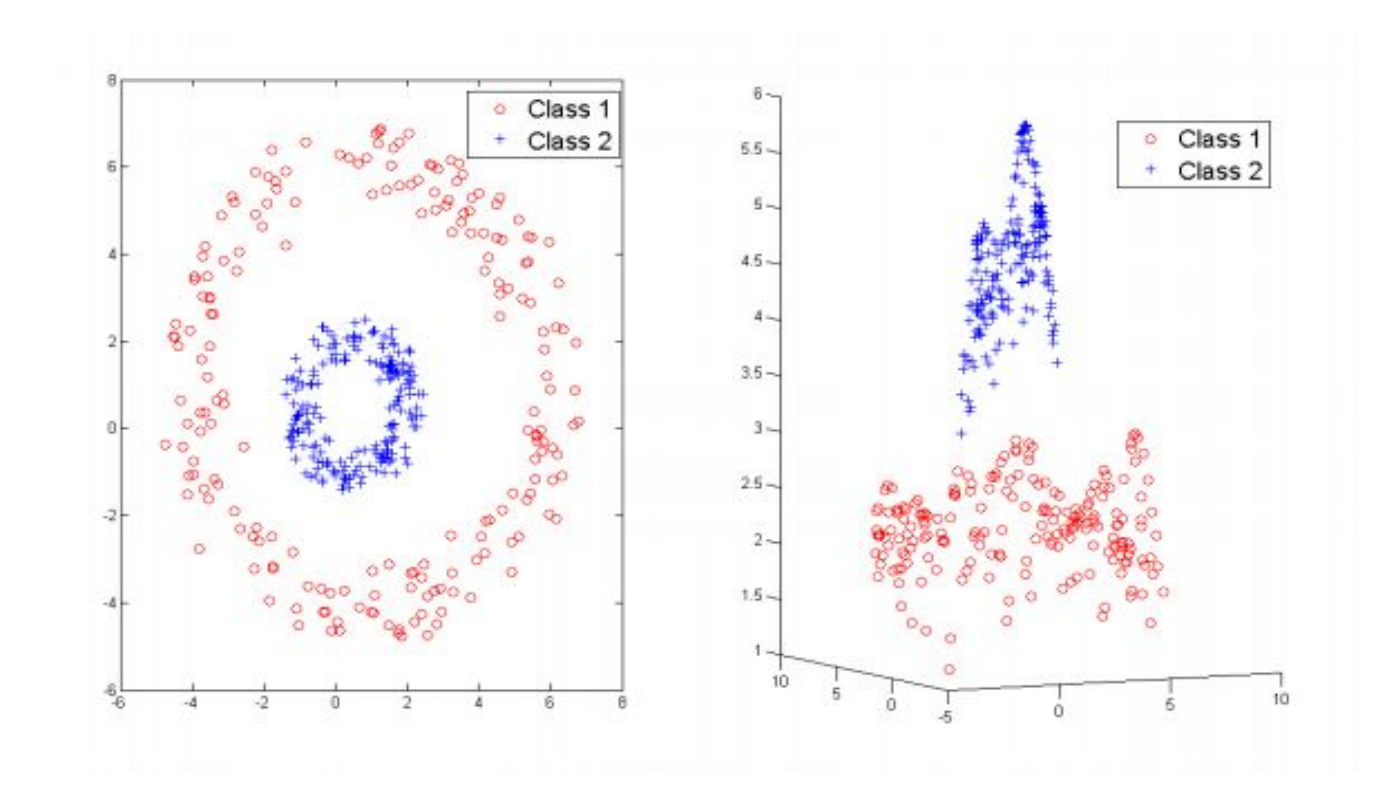

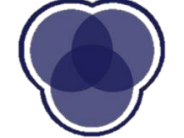

### **(Gaussian) Radial Basis Function (RBF)**

$$
f(x) = \sum_{i=1}^{N} \alpha_i y_i K(x, x_i) = \sum_{i=1}^{N} \alpha_i y_i \exp(-\gamma ||x - x_i||^2)
$$

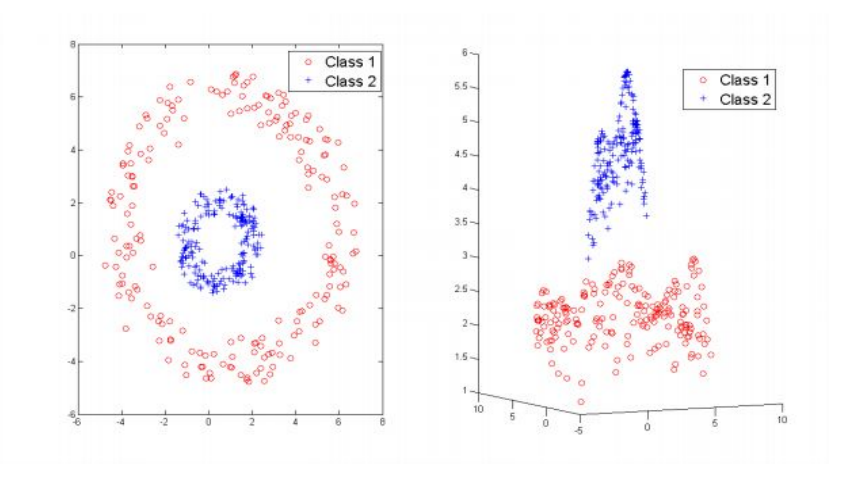

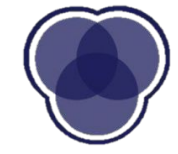

### **(Gaussian) Radial Basis Function (RBF)**

$$
f(x) = \sum_{i=1}^{N} \alpha_i y_i K(x, x_i) = \sum_{i=1}^{N} \alpha_i y_i \exp(-\mathcal{Y}||x - x_i||^2)
$$

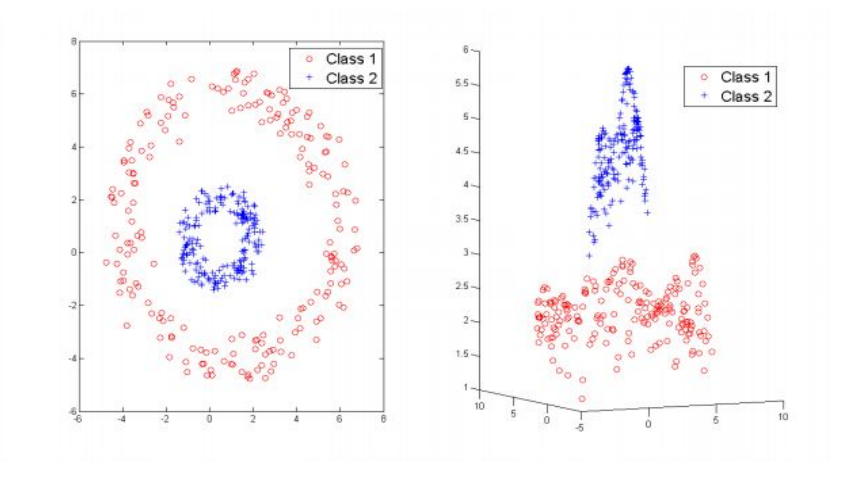

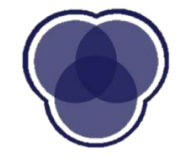

#### **C and Gamma**

#### **Gamma**

#### **High Bias Low Variance**

#### **Low Bias High Variance**

**C**

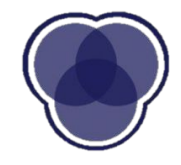

# **Demo:** Classification of Iris Species

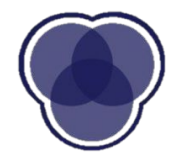

### **Find the best parameters**

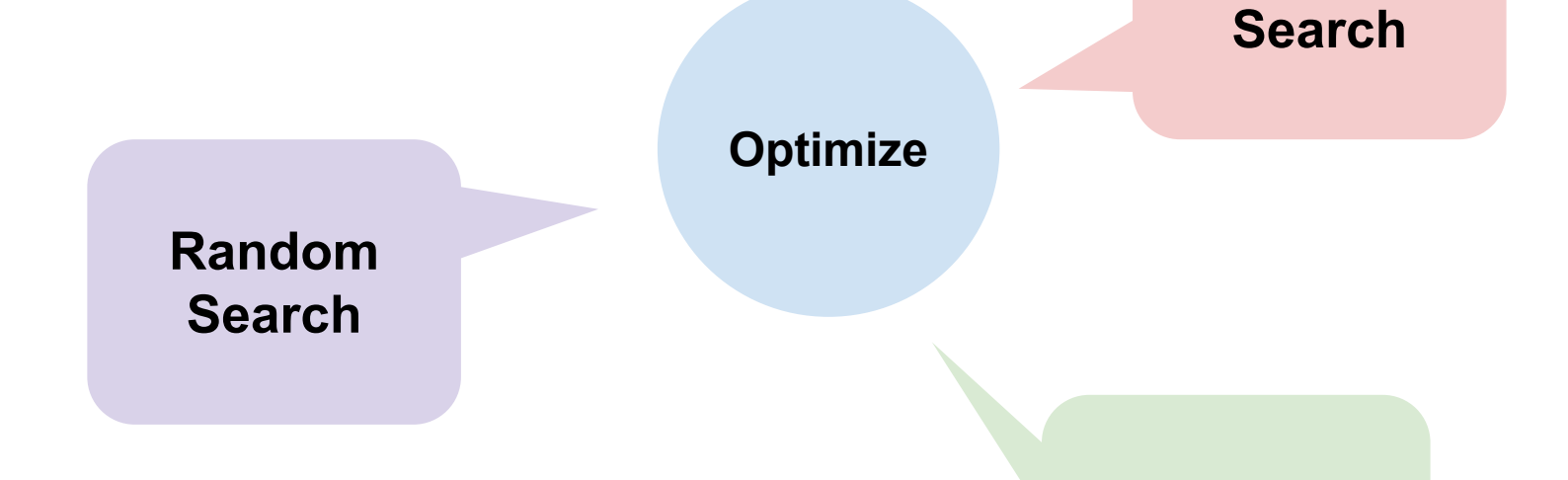

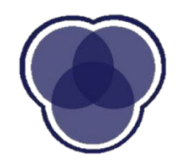

**Bayesian Optimization**

**Grid**

#### **Find the best parameters: Grid-Search**

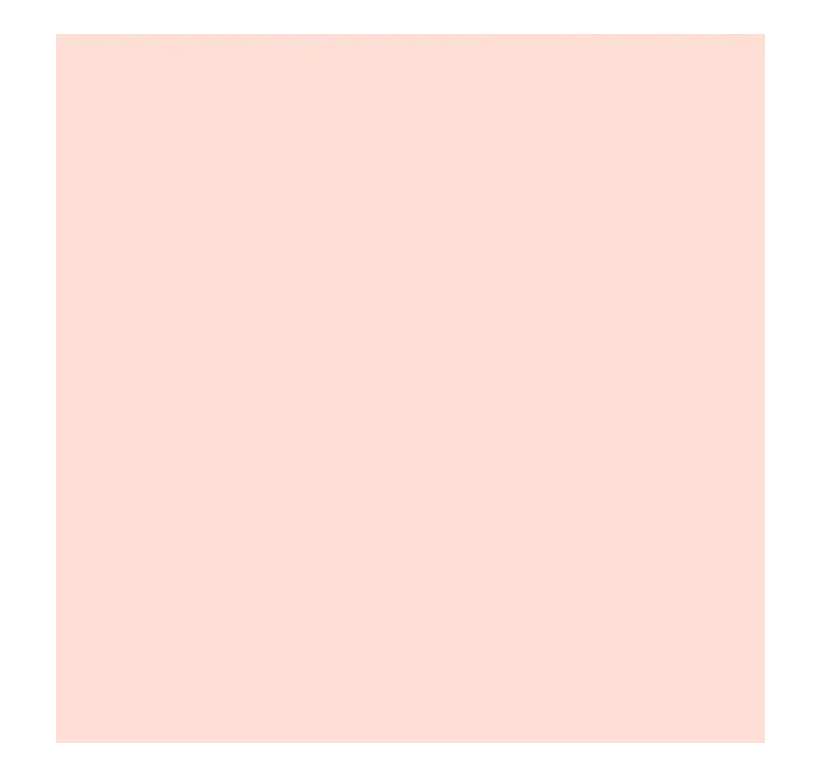

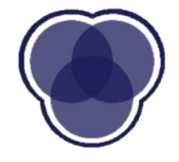

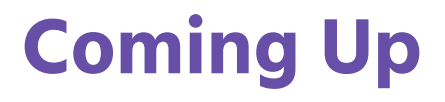

**Your problem set:** Project part B

**Next week:** Logistic Regression and Decision Trees

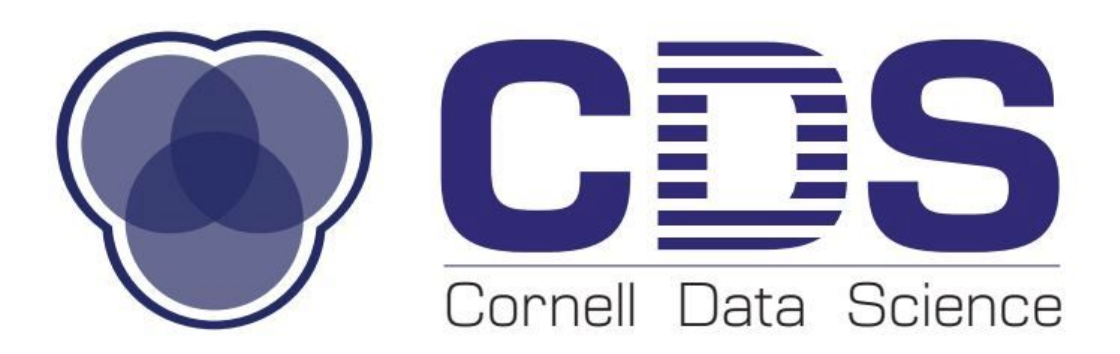

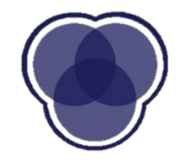